# **MSIS SCREEN ELEMENTS**

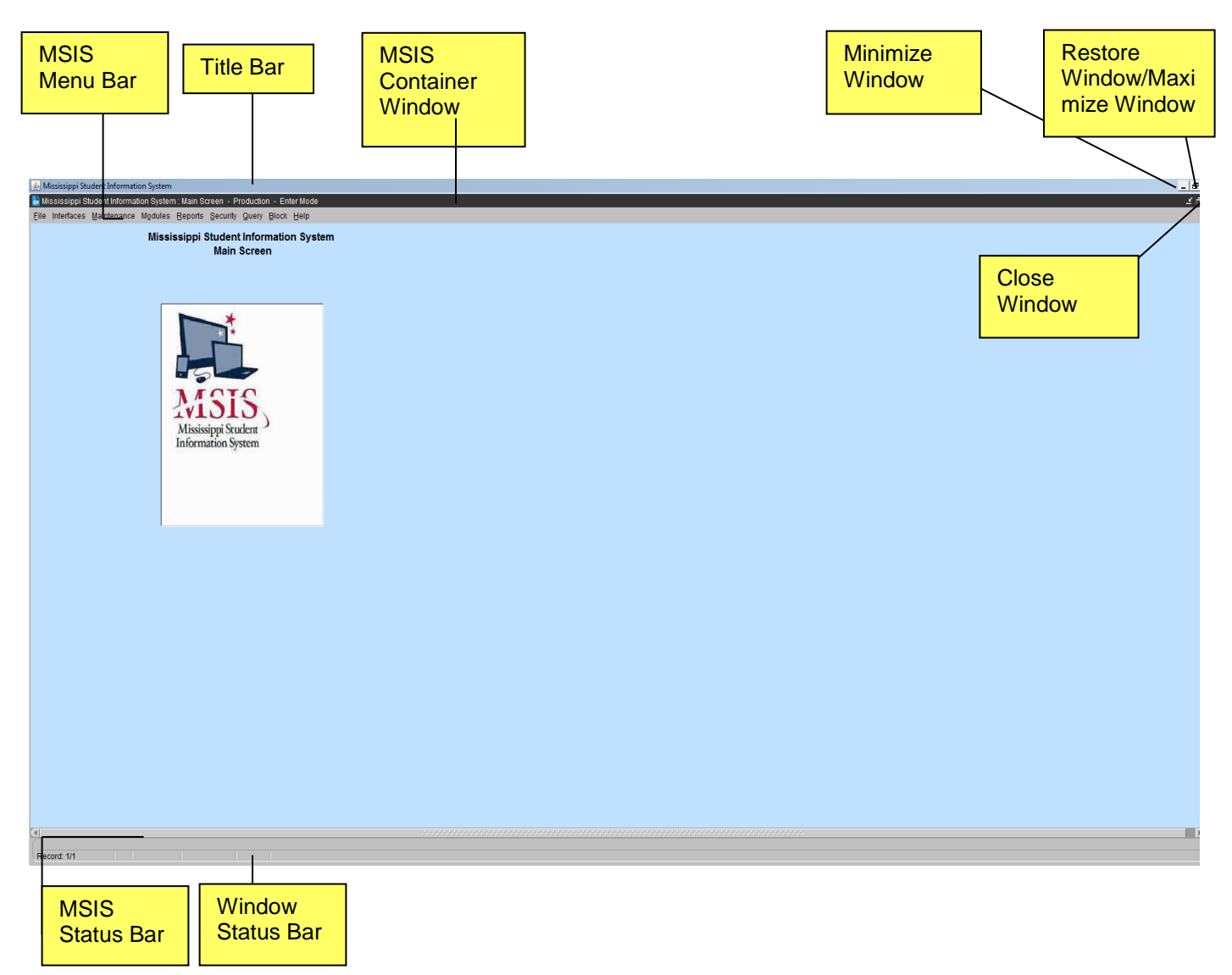

# **MSIS Container Window**

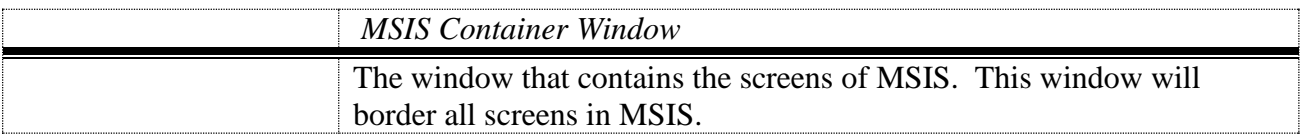

# **MSIS Title Bar**

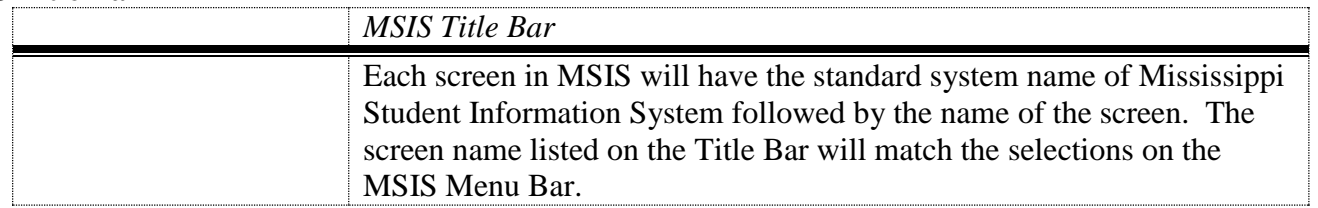

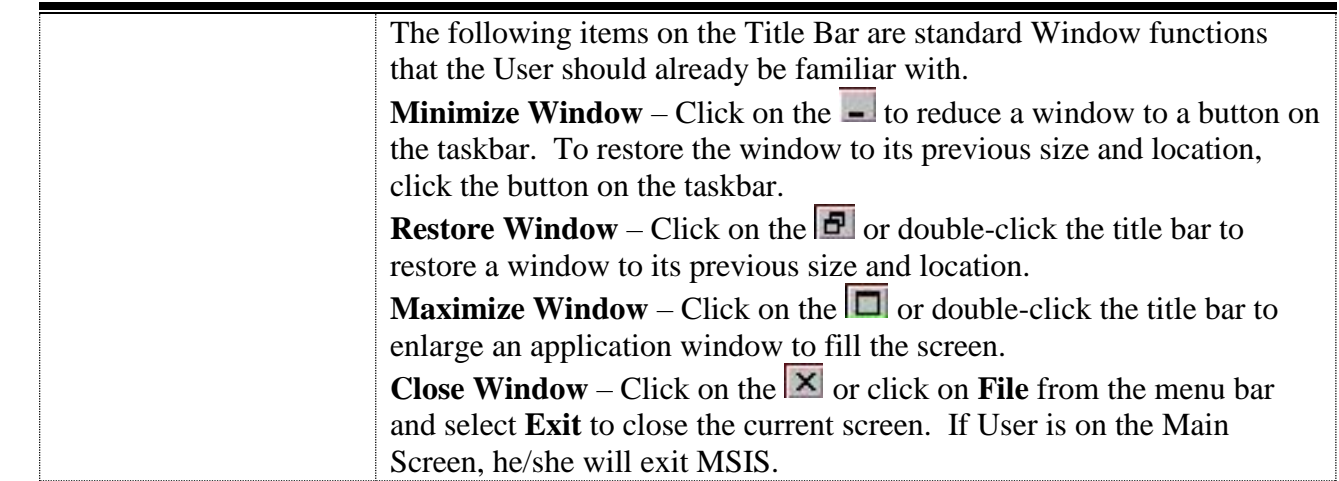

## **MSIS Menu Bar**

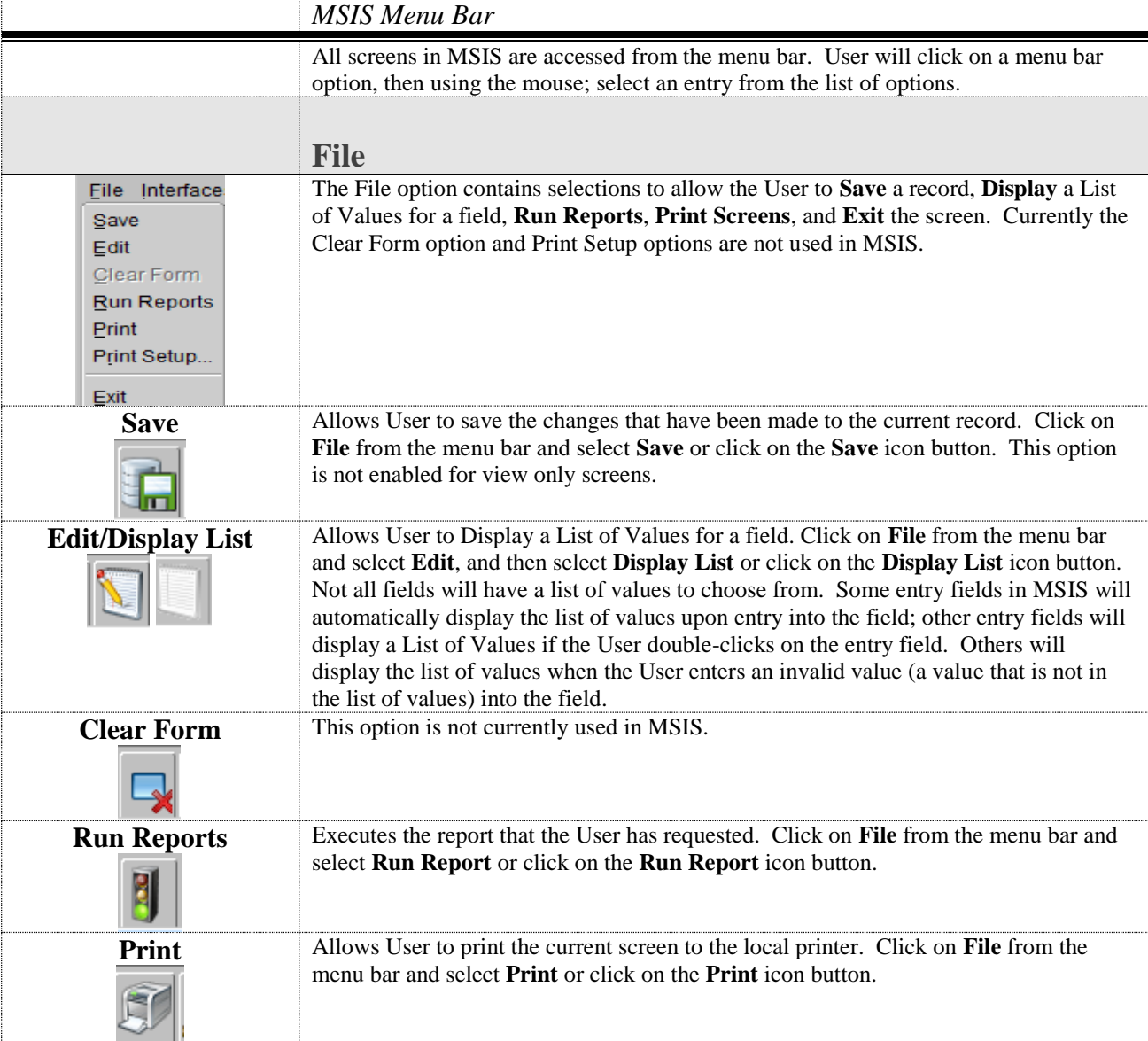

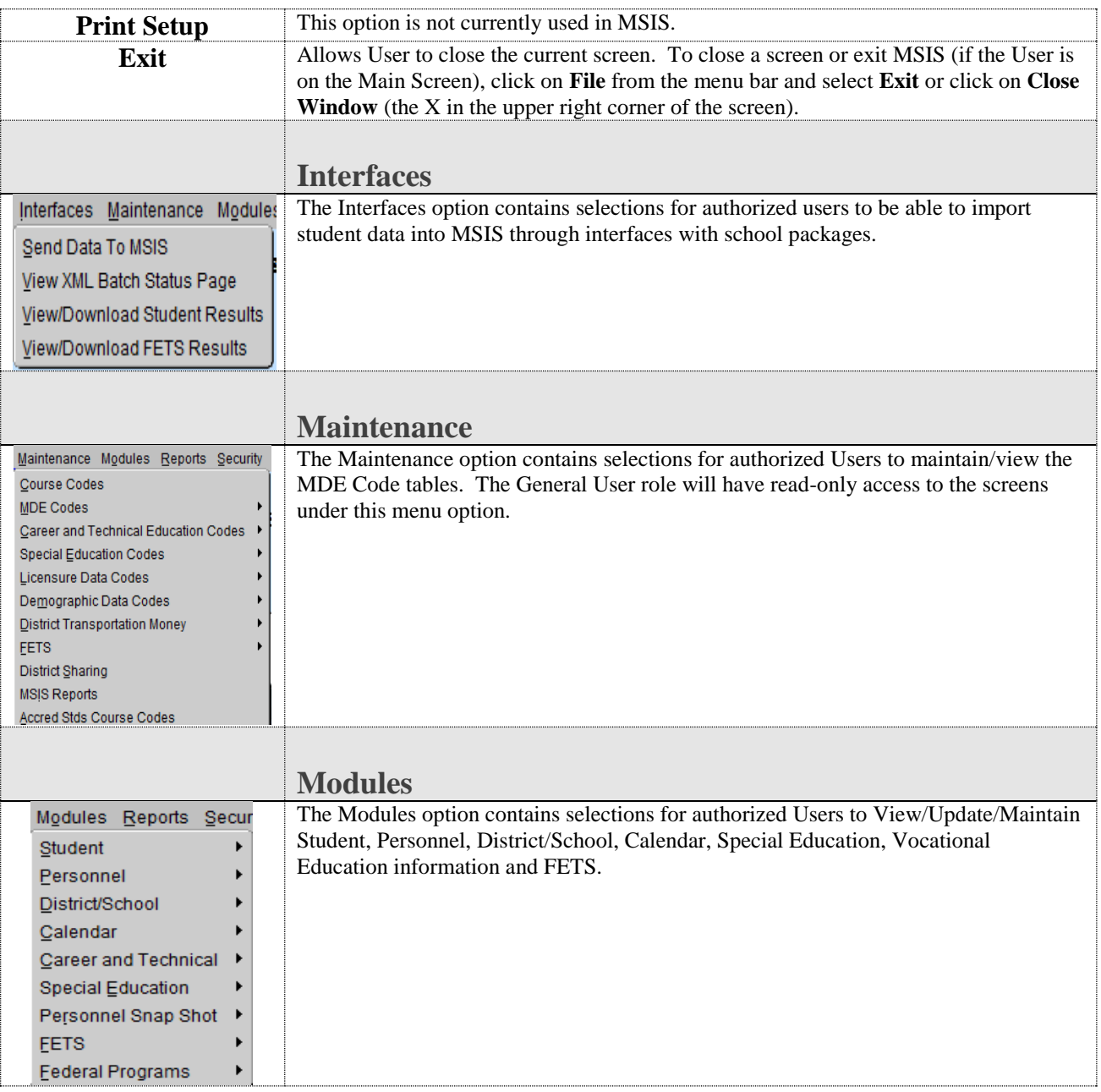

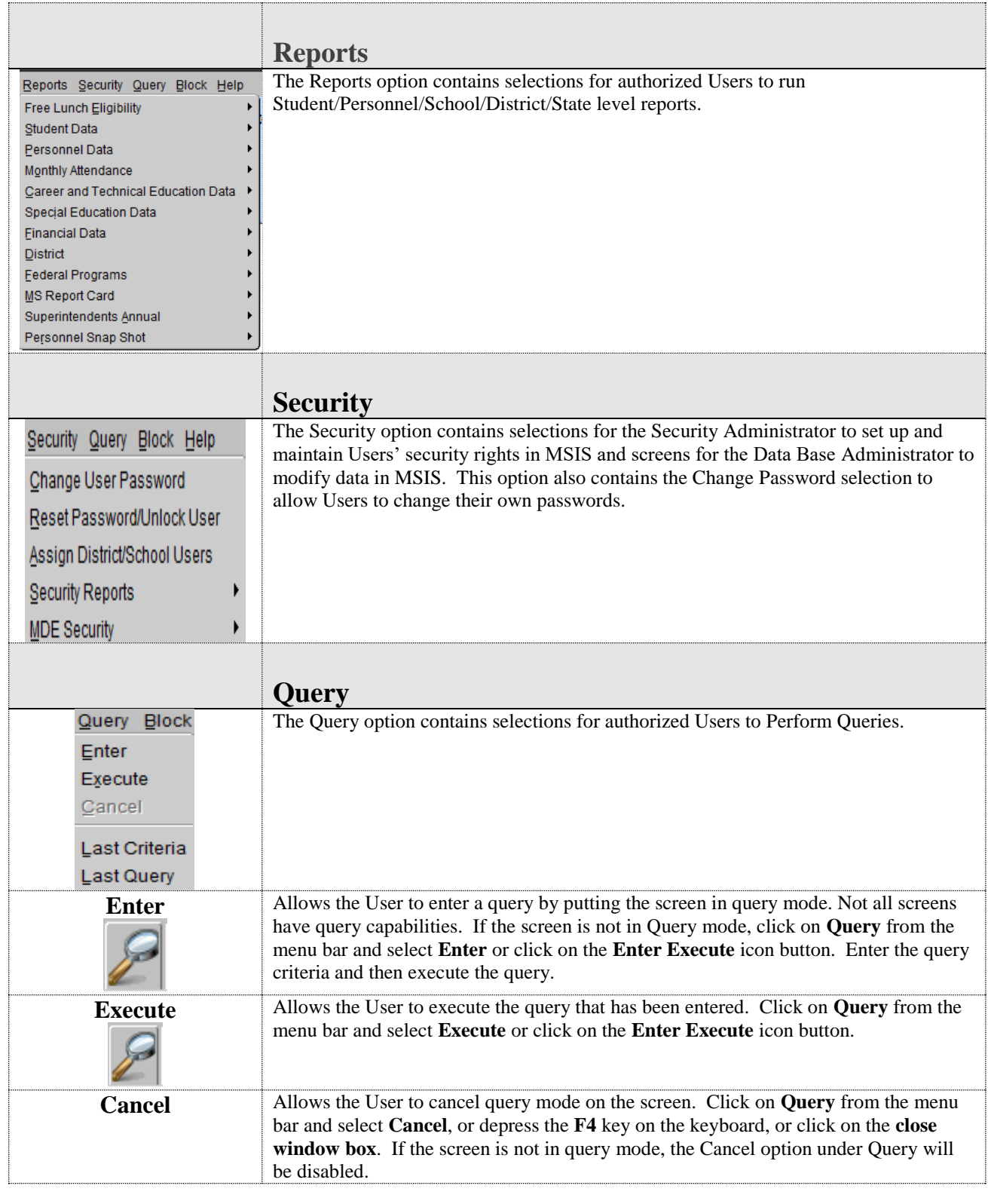

# **MSIS Status Bar**

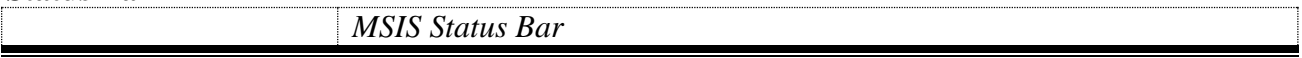

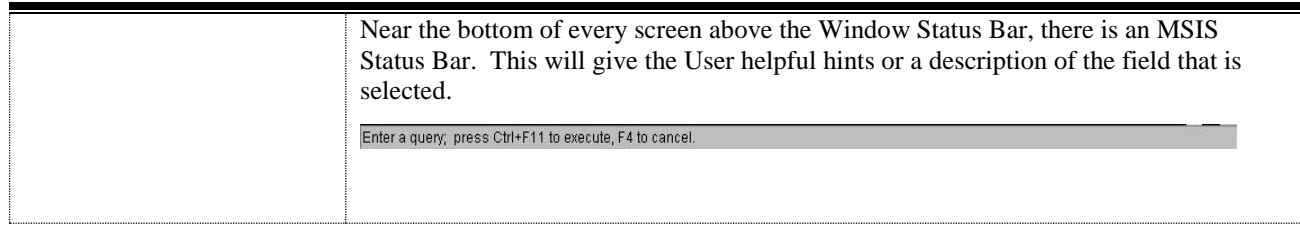

## **Window Status Bar**

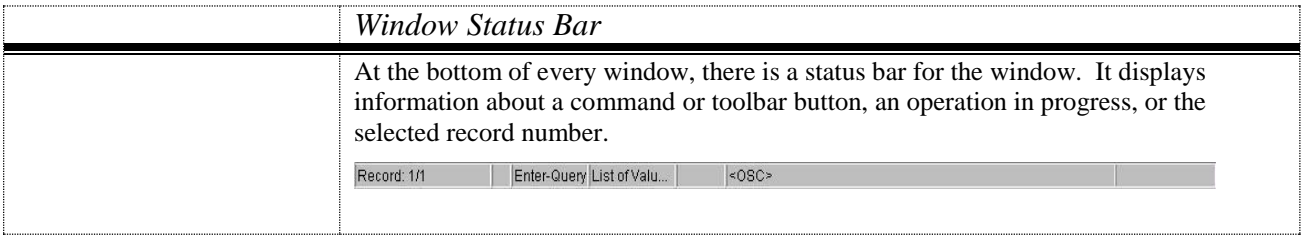

### **MSIS Fields**

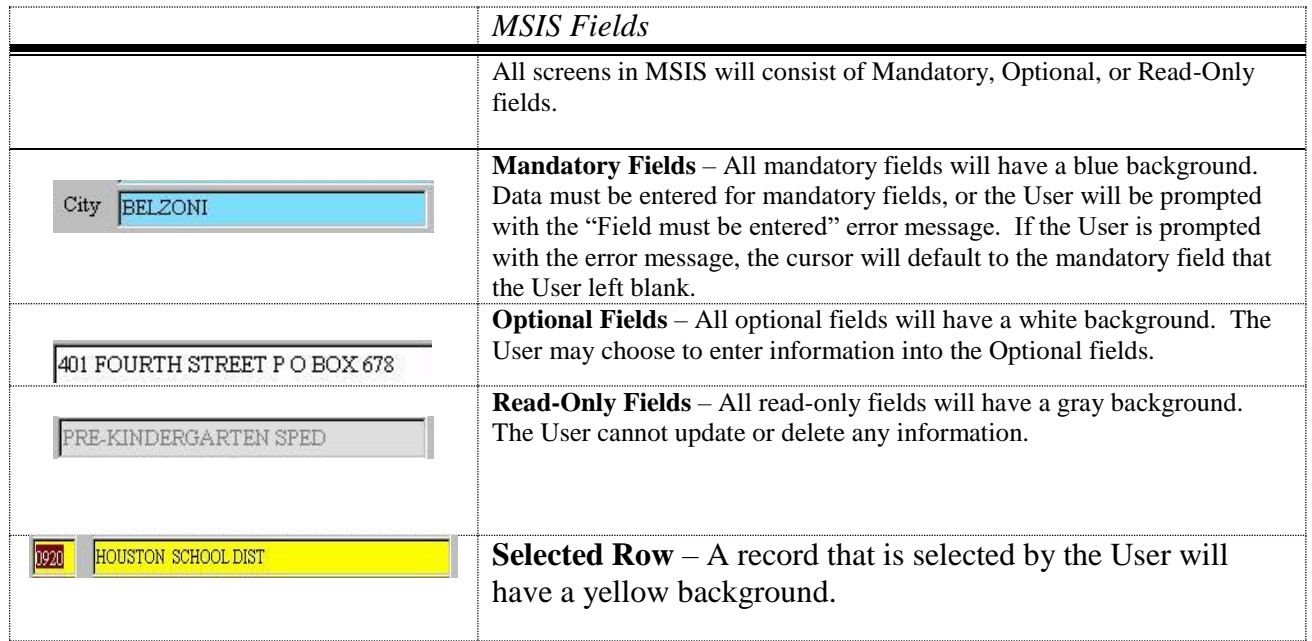

### **MSIS Toolbar**

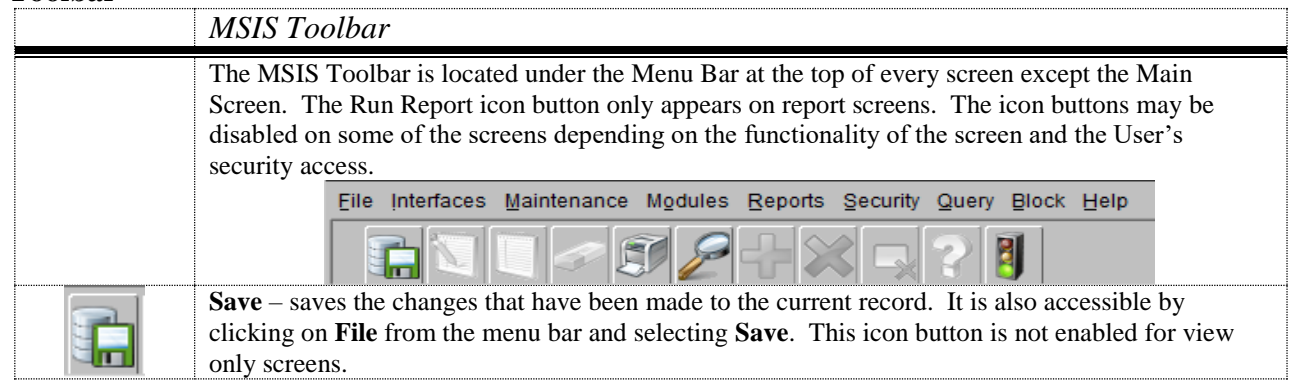

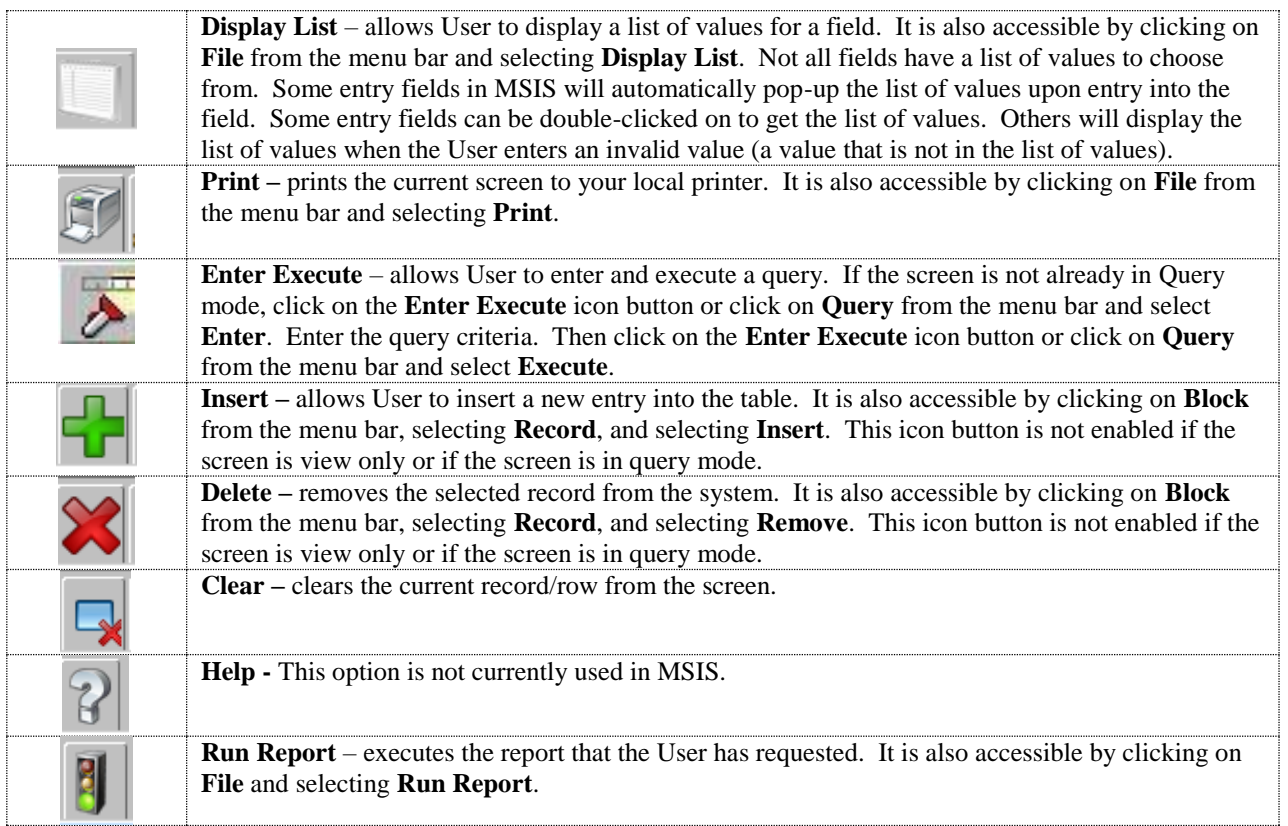